## **SOMMARIO**

#### **LE BASI DELL'INFORMATICA**

#### **I. COMPUTER E DISPOSITIVI**

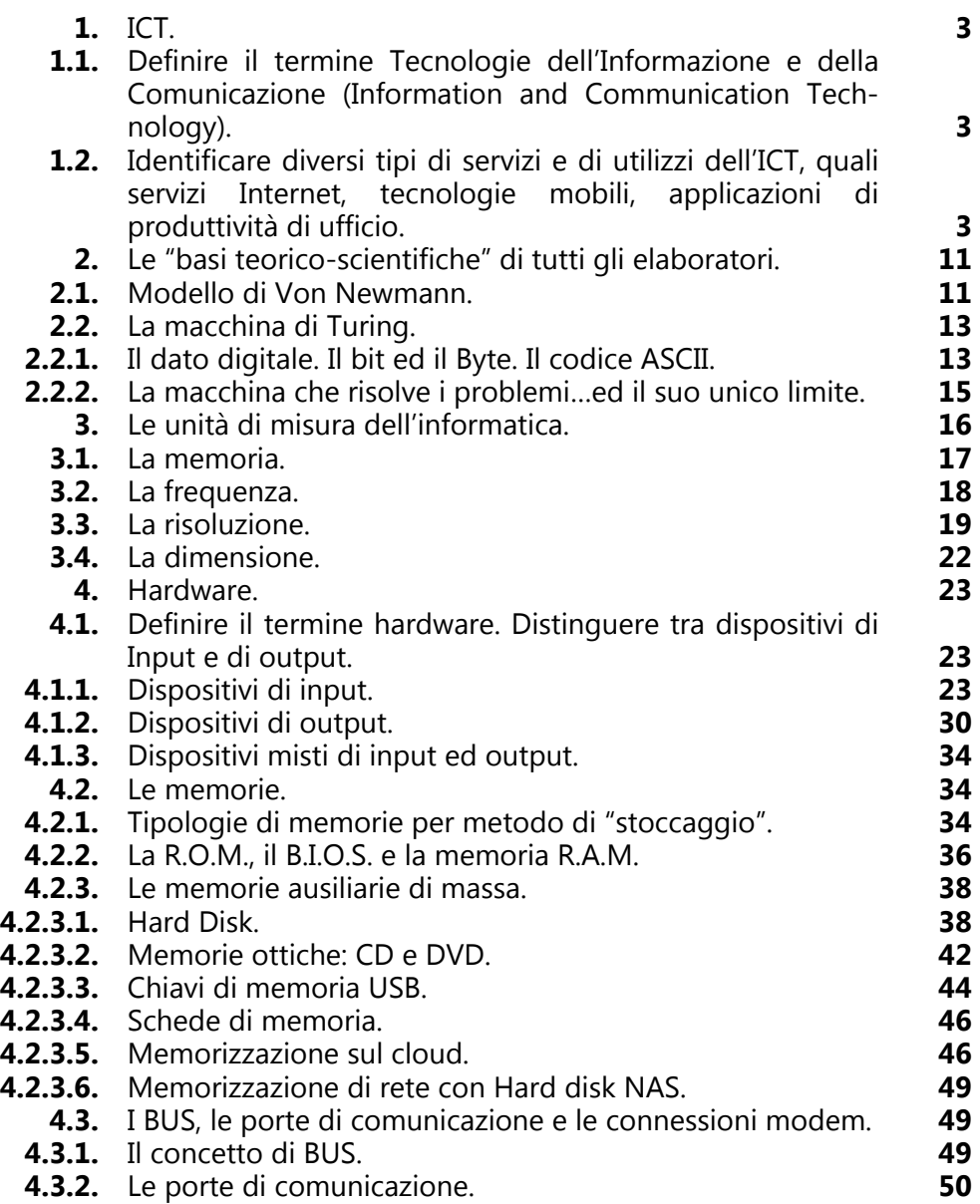

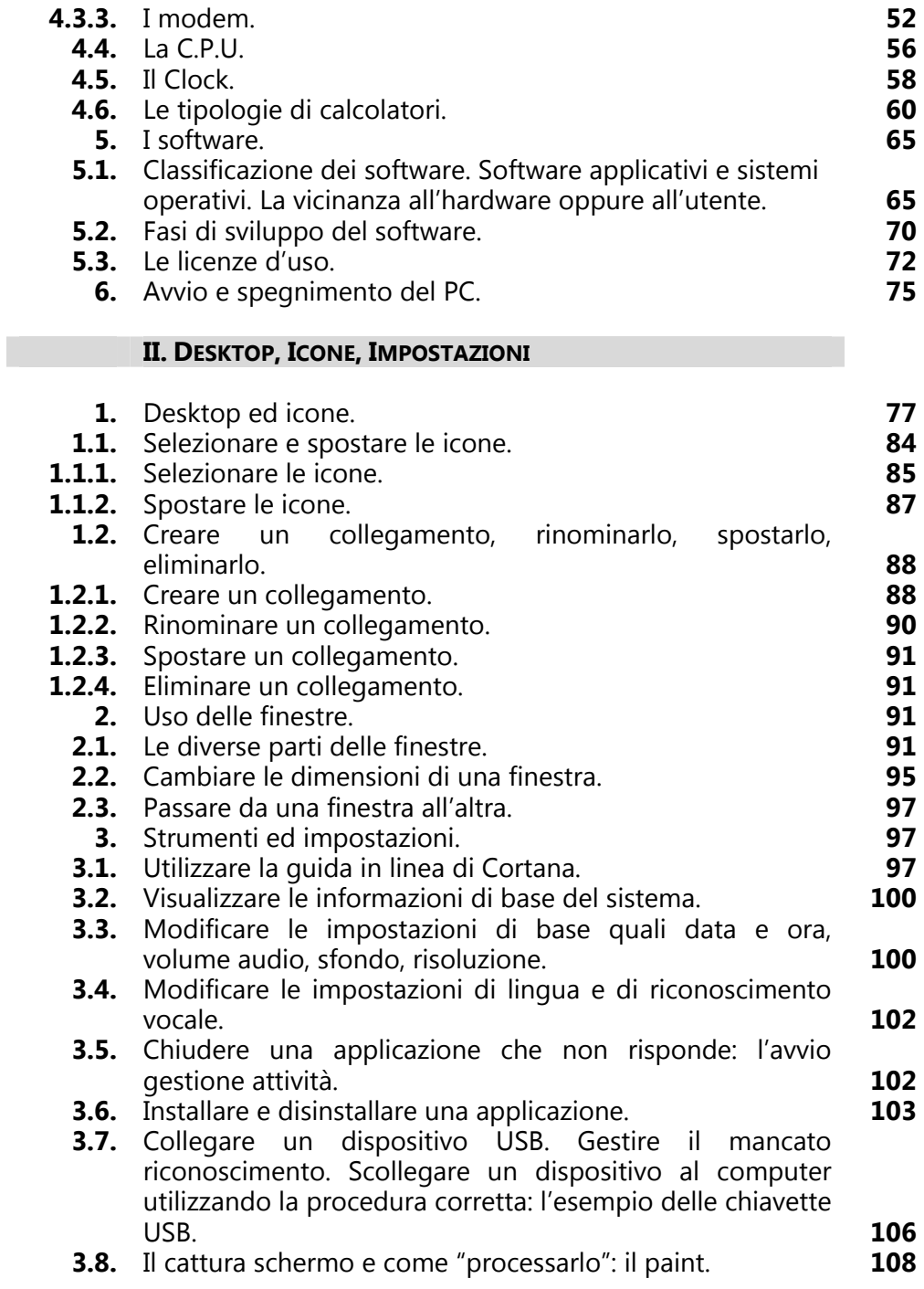

#### **III. GESTIONE DEI FILE**

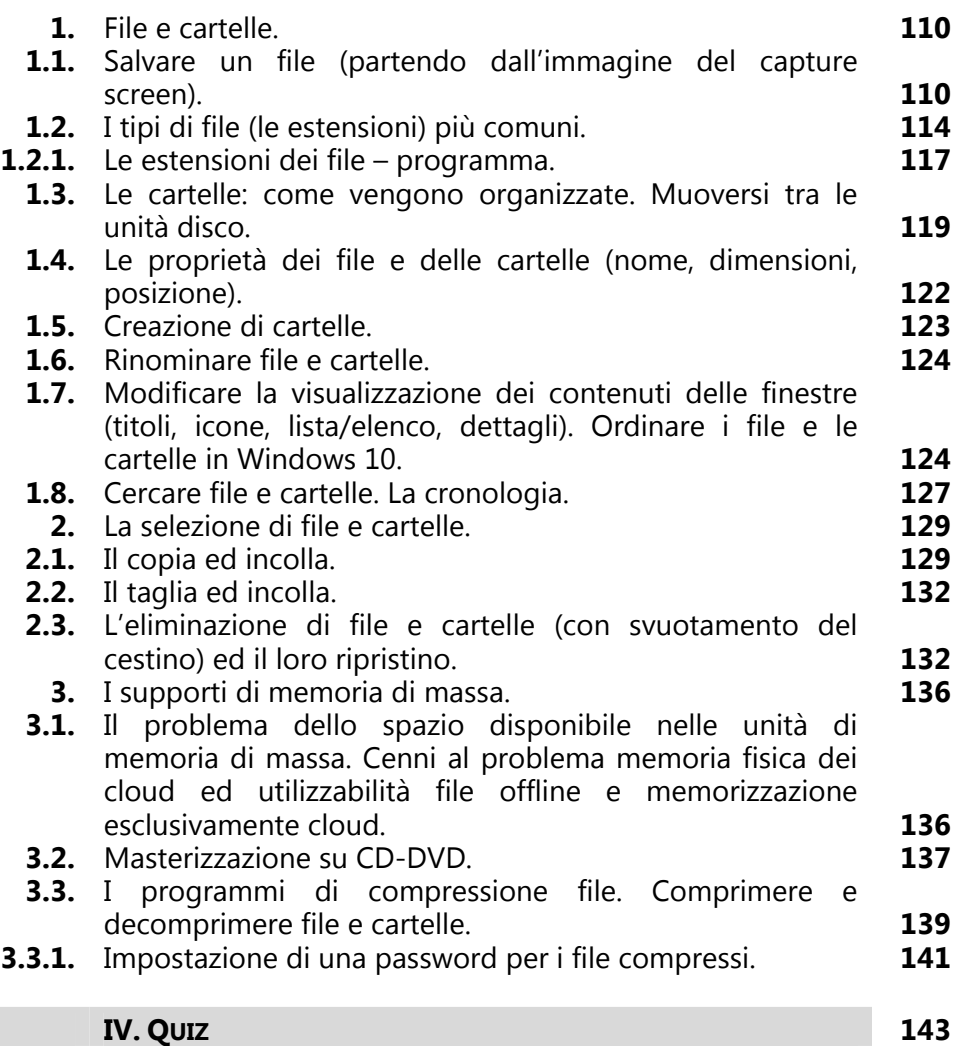

### **ESSERE ON LINE**

### **I. LE RETI**

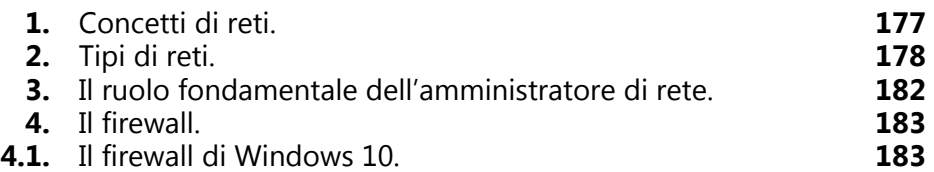

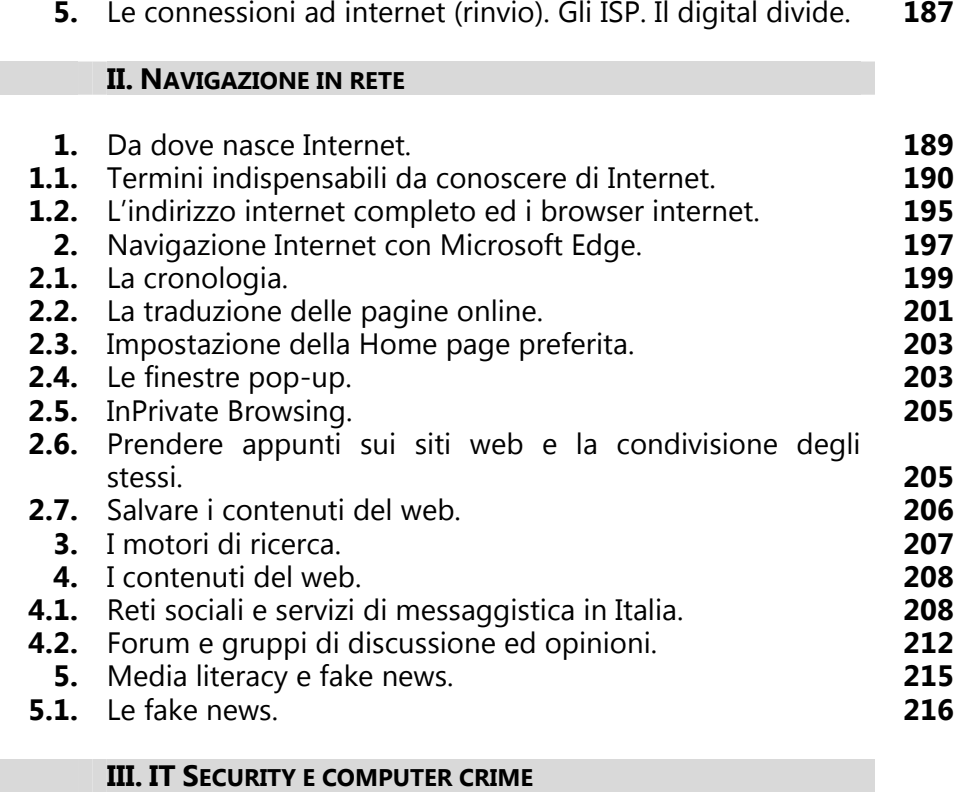

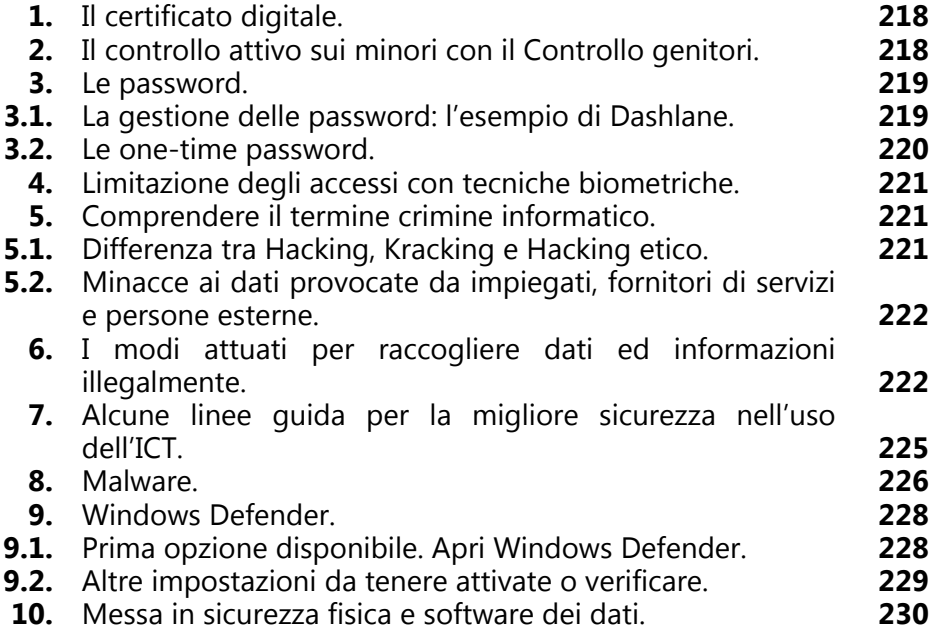

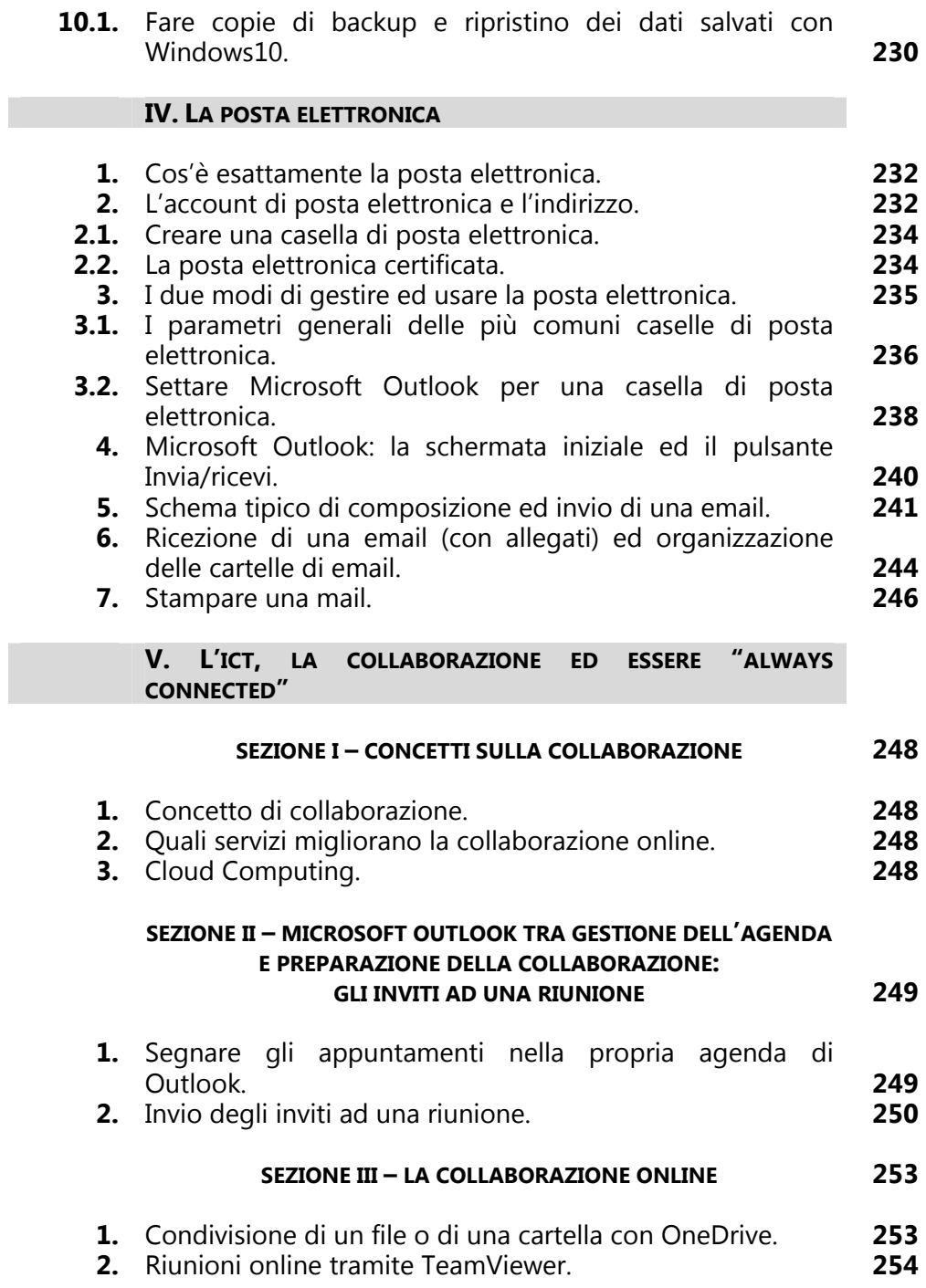

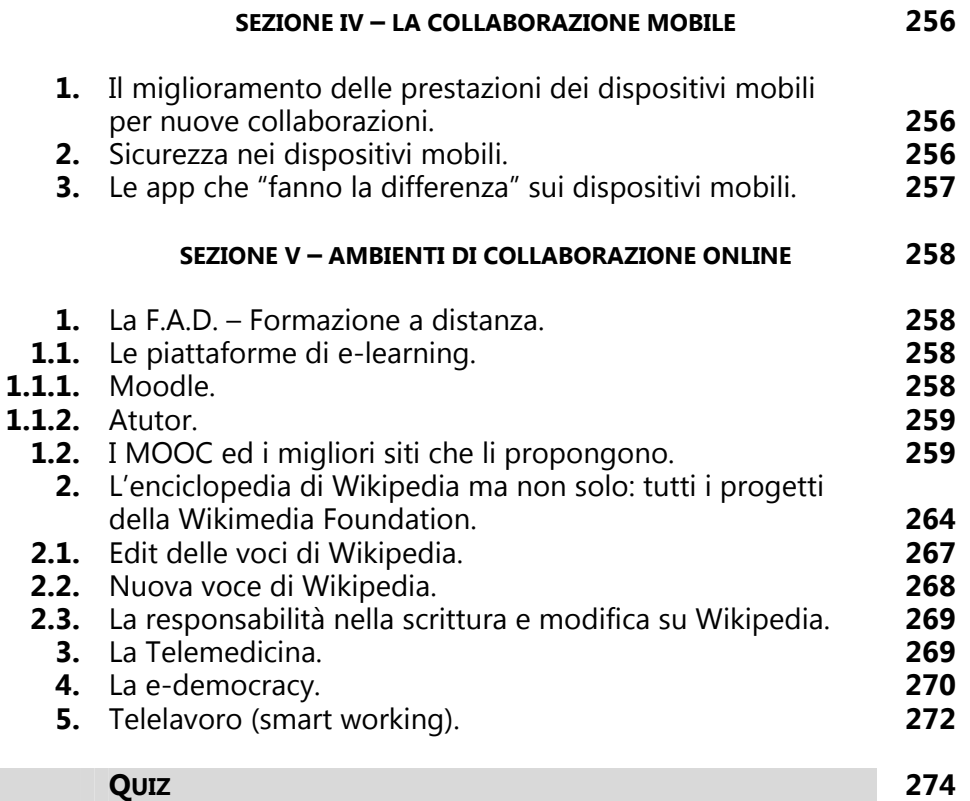

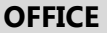

## **I. INSTALLAZIONE**

n.

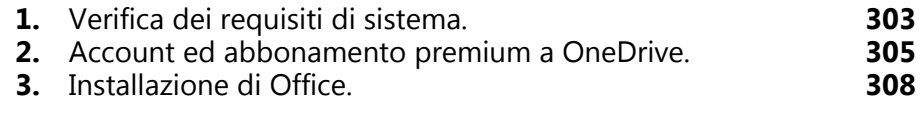

### **II. MICROSOFT WORD**

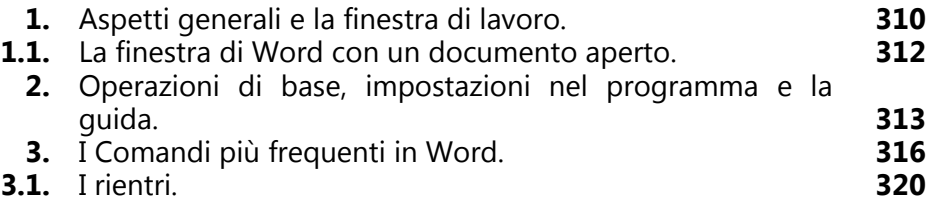

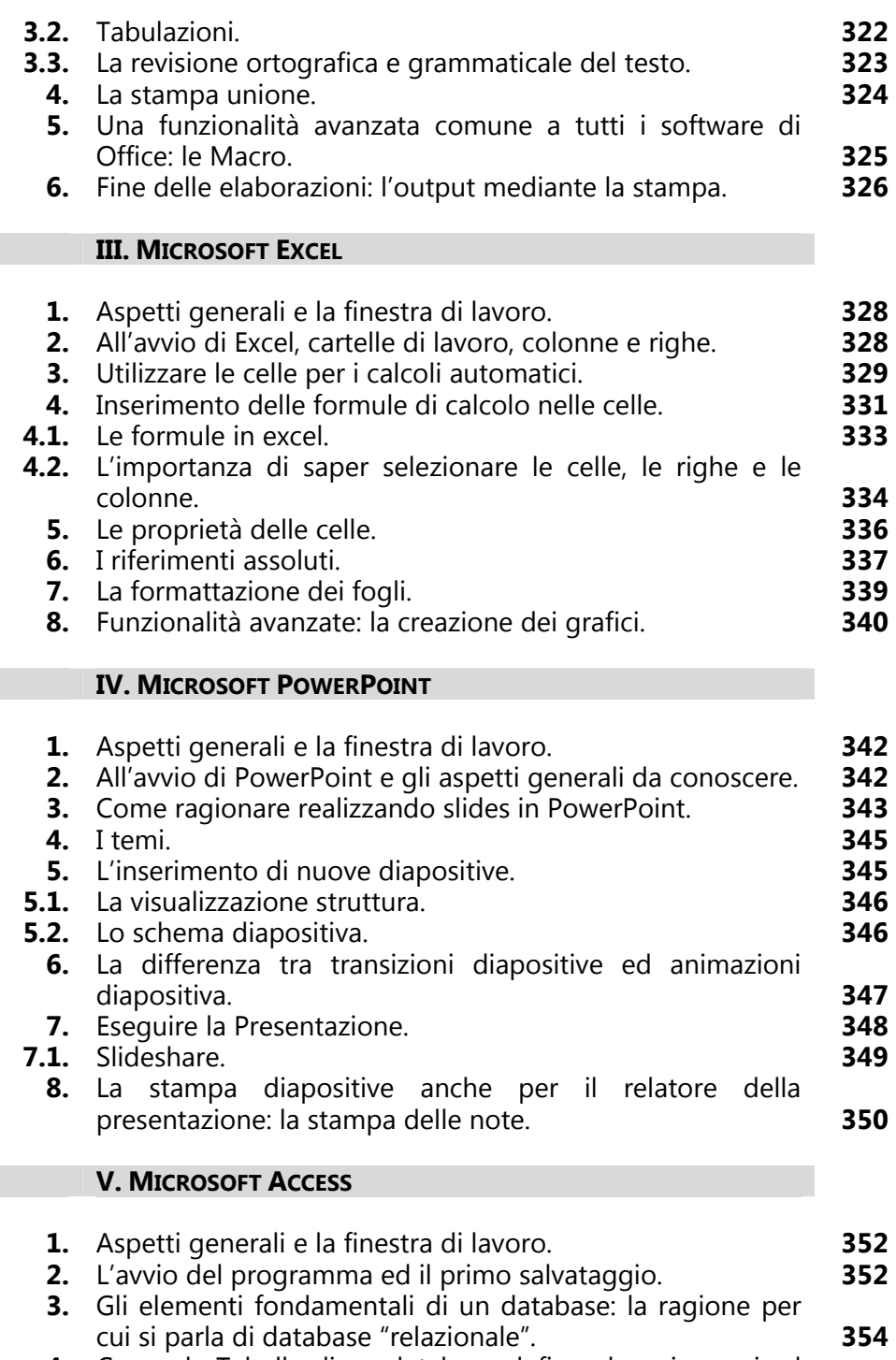

**4.** Creare le Tabelle di un database definendone i campi ed

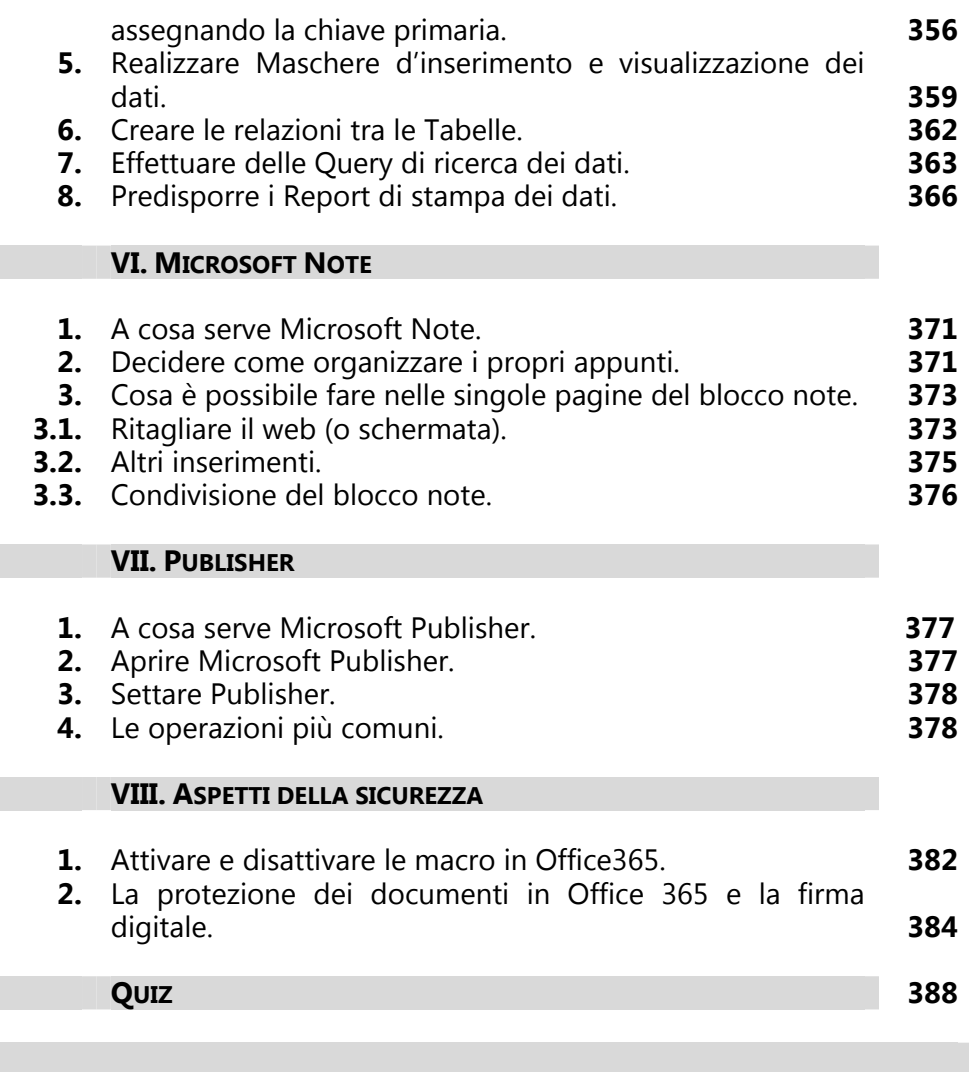

# **L'INFORMATICA PER INTENDITORI**

#### **I. MATERIALE INFORMATICO OBSOLETO: IL RIUSO POSSIBILE**

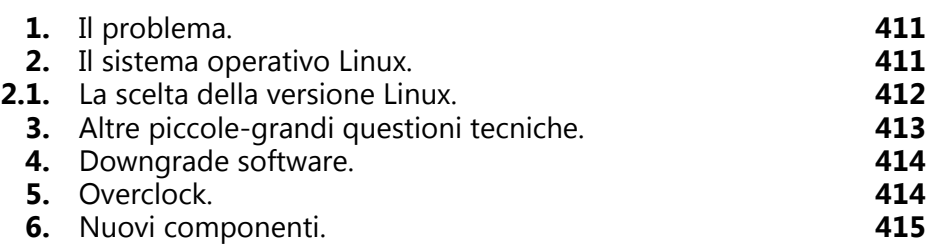

### **II. SOFTWARE OPEN SOURCE ED ALTRE UTILITY**

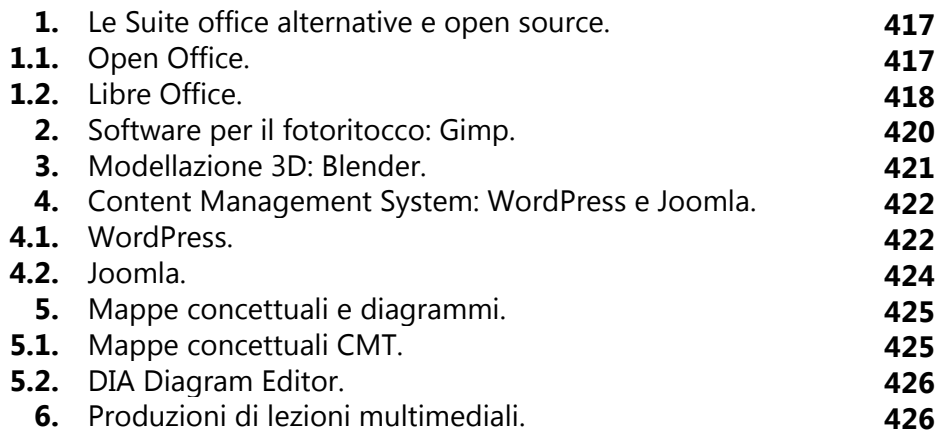

**LE BASI DELL'INFORMATICA**